## Cheatography

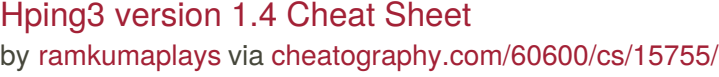

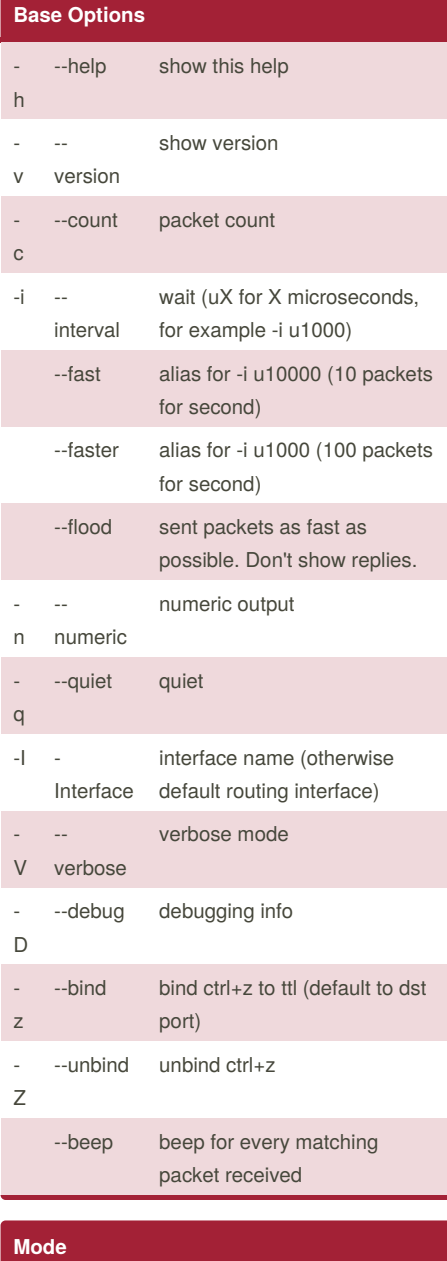

| <b>MODE</b>  |         |                  |
|--------------|---------|------------------|
| default mode |         | <b>TCP</b>       |
| -0           | --rawip | RAW IP mode      |
| $-1$         | --icmp  | <b>ICMP</b> mode |
| $-2$         | --udp   | UDP mode         |
| -8           | --scan  | <b>SCAN</b> mode |

## By **ramkumaplays**

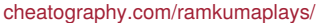

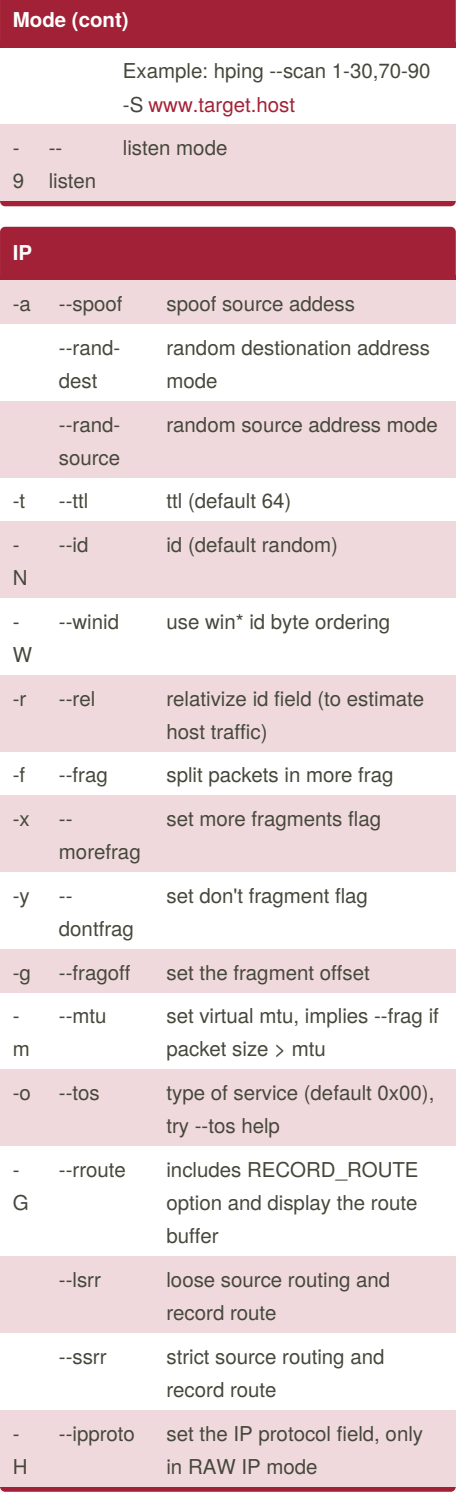

Not published yet. Last updated 10th May, 2018. Page 1 of 1.

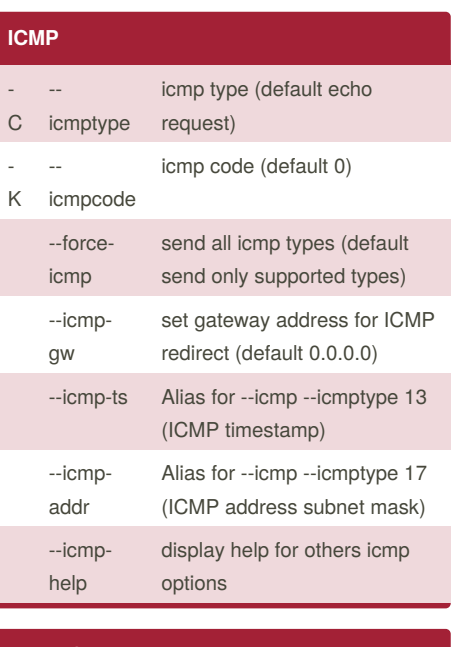

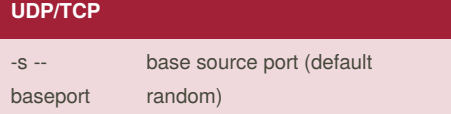

Sponsored by **CrosswordCheats.com** Learn to solve cryptic crosswords! <http://crosswordcheats.com>